## фициальная медицина: холецистит

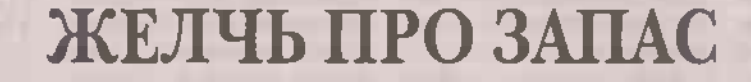

Если вас тревожат боли и тяжесть в правом подреберье, перестали переносить жирную пищу и постоянно ощущаете горечь во рту, страдаете от расстройства пищеварения, то необходимо показаться врачу. Возможно, у вас холёшистит.

Для полноценного переваривания пиши печень вырабатывает особый секрет - желчь, которая накапливается в желчном пузыре. Как только пища поступает в двенадцатиперстную кишку, желчный пузырь сокращается, а ранее накопленная желчь по желчным протокам идет R. двенадцатиперстную кишку, смешивается с пищей и помогает ее переваривать. Израсходованная порция желчи тут же заменяется свежей. Чем больше в пище жиров, тембольше желчных кислот нужно для их усвоения.

«Перерабатывающий комбинат», который представляют собой печень совместно с желчными протоками и желчным пузырем, не отдыхает даже ночью. За сутки она вырабатывает не менее 1 литра желчи, даже если человек голодает. Когда желчный пузырь хорошо сокращается, проблем не возникает. Но если его сократительная способность ослаблена, желчь застаивается, в ней начинается выпадение кристаллов основы для образования камней. Кристаллы механически повреждают слизистую желчного пузыря. ЧТО СЛУЖИТ ТОЛЧКОМ ДЛЯ развития холецистита.

Другой причиной воспаления считают инфекционный процесс, возбуждаемый кишечной палочкой, стрептококками и стафилококками, вирусами гепатита, гельминтами, лямблиями. Провоцируют развитие хронического холецистита нерегулярное питание, сочетающееся с перееданием, малоподвижный образ жизни. избыточный вес. Не последнюю роль играет наследственность, поэтому среди больных немало женщин молодого возраста, склонных к полноте.

Отличительный признак острого холецистита: внезапное начало. Приступ начинается при блокировании камнем оттока желчи, что чаще происходит после обильного приема жирной и острой пищи. желчегонных препаратов или сильного нервного потрясения. Об остром холецистите говорят при однократном приступе, который удалось купировать. Повторяющиеся приступы свидетельствуют о переходе болезни в хроническую форму.

Острый холецистит бывает нескольких видов;

Катаральный - самая легкая форма. Причиной может стать как сдвинувшийся небольшой камень, так и злоупотребление алкоголем. При своевременной медикаментозной терапии состояние улучшается в течение недели. и при соблюдении врачебных рекомендаций приступ не повторяется.

При флегмонозной форме характерно гнойное воспаление всех слоев желчного пузыря: желчный пузырь увеличивается в размерах, на его стенках образуются язвы. В случае если гнойное содержимое пузыря не может выйти через желчные протоки, диагностируют перитонит.

Гангренозная форма развивается после катарального, а затем и флегмонозного острого холецистита. Некроз тканей грозит разрывом стенок пузыря и летальным исходом, поэтому нужна срочная хирургическая операция.

Хронический холецистит может быть следствием острой формы недуга или развиваться самостоятельно на фоне других патологий органов пищеварительной системы и лишнего веса (часто ему сопутствуют гастрит, панкреатит). Выделяют легкую, среднюю и тяжелую формы.

Несвоевременное обрашение к врачу при первых признаках холецистита и в надежде на то, что все «пройдет само», грозит развитием панкреатита, плеврита и других опасных заболеваний. Среди них - селсис, который может начаться при попадании бактерий в общий кровоток и при отсутствии лечения грозит обернуться водянкой желчного пузыря. У людей старшего возраста холецистит вызывает проблемы со стороны сердечно-сосудистой системы, вплоть до инфаркта и стенокардии.

Общий симптом для острого и хронического холецистита: приступообразная тупая ноющая боль в правой части живота (под оебрами), которая появляется через 1-3 часа после еды, особенно после приема жирной, жареной, копченой лиши. Боль может отдавать в правое плечо и ключицу. Появляется общая слабость, повышенное потоотделение. головокружение, тошнота, рвота с примесью желчи, металлический Привкус и горечь во рту, проблемы со стулом. учащается пульс, снижается артериальное давление

Симптомы острого холецистита зависят от его формы. При катаральной они схожи с приступами при хроническом течении болезни. При флегмонозной форме человек страдает от боли (особенно при пальпации), которая усиливается при кашле или попытке изменить положение тела, а также от приступов рвоты и тахикардии. Для гангренозной формы характерны интоксикация организма и гнойный перитонит. Боль стихает, но у больного появляется спутанность сознания и сильное вздутие живота. Такое состояние требует срочного обращения к врачу.

Самая распространенная ошибка в попытке снять приступ - пить обезболивающие npeпараты. Ни в коем случае не слушайте советы о том, что нужно приложить к больному боку грелку: она ускорит воспалительный процесс и приведет к образованию гноя в его очаге. Ярко выраженные симптомы с ухудшени-

ASCINELIC 30 W Nº19 (729) 2023 r.

## фициальная медицина: холецистит

общего СОСТОЯНИЯ требуют вызова «скорой помощи», а обострение хронического холецистита - визита к врачу.

Не обойтись без лекарственной терапии. Креон стабилизирует работу поджелудочной железы. амоксиклав назначается при инфекционных поражениях желчевыводящих путей, карсил восстанавливает поврежденные клетки печени. Бактериофаг - средство от гнойных воспалений, вызываемых стафилококком, пиобактериофаг - антибактериальный препарат для лечения гнойных процессов, но-шпа расслабляет гладкую мускулатуру органа, холензим рекомендуют при хроническом холецистите.

С наступлением ремиссии можно делать тюбаж (слепое) зондирование) - промывание желчного пузыря. Его лучше проводить после ночного сна. не вставая с постели. Но накануне, со второй половины дня, резко ограничить прием жидкости. Для процедуры использовать минеральную воду, растительные сборы с желчегонным эффектом, магнезию, **КСИЛИТ** ИЛИ КИСЛОМОЛОЧНЫЕ продукты. Любая жидкость должна быть подогрета до 40-45°С, а из минеральной воды выпущен газ.

Во время процедуры человек ложится на правый бок, согнув колени и положив грелку под правый бок. Например, 1 стакан кипяченого молока смешать с 1/2 стакана кефира, добавить 1 стакан сыворотки от творога, приготовленного накануне. Выпить 2/3 стакана этой смеси и лечь правым боком на теплую грелку. Через 10 минут выпить такое же количество смеси,

через 5-7 минут повторить питье и еще через 5-7 минут - оставшееся количество смеси. Лежать на грелке в общей сложности 45 минут - 1 час (до появления желания сходить в туалет). Курс - 1-2 раза в неделю на протяжении 2-3 месяцев. В течение дня употреблять только творог.

Тюбаж показан не только при хроническом холецистите, но и при панкреатите и проблемах с печенью. Однако имейте в виду, что его можно про-ВОДИТЬ ТОЛЬКО ПОИ ОТСУТствии камней в желчном пузыре, подтвержденном результатами УЗИ, чтобы не спровоцировать движение конкрементов.

Хирургическое лечение назначается, если консервативная терапия неэффективна, а размер и количество камней в органе повышают риск закупорки желчных протоков. Холе-ЦИСТЭКТОМИЮ ПООВОДЯТ С ПОМОЩЬЮ лапароскопических методик, удаляя желчный пузырь через маленькие проколы на передней брюшной стенке.

Постепенно желудочно-кишечный тракт приспособится работать без желчного пузыря, а печень - вырабатывать желчь порционно. В период реабилитации надо обязательно укреплять переднюю брюшную стенку, выполняя специальные упражнения, Физиотерапия (электрофорез, рефлексотерапия, грязелечение) имеет накопительный эффект: самостоятельно ее не применяют, а в комплексе она показывает себя отлично.

диетический Показан стол №5, сбалансированный по белкам, жирам и углеводам. Питание дробное, порциями не больше 200 г через каждые 2-3 часа, количество жиров

ограничивается 70 г в день. Способ приготовления блюд - только на пару. тушение и варка (жареные блюда под полным запретом). Обязательно включать в меню белок в виде постного мяса и нежирного творога, супы на нежир-НОМ КУДИНОМ ИЛИ ОВОШНОМ бульоне, каши на молоке минимальной жирности. вареную и запеченную нежирную рыбу, чай, кисель. В то же время исключают копчености и колбасу, субпродукты, свежий хлеб, сдобу, жирные мясо и молочные продукты, спиртные и газированные напитки, овощи и зелень. раздражающие желудочно-кишечный тракт (лук, чеснок, острый перец, капуста), наваристые бульоны, грибной суп, консервированные продукты. соленый и острый сыр. фасоль, горох, чечевицу, жареные яйца и омлеты. кофе, сладости, шоколад, мороженое.

Фитотерапия применяется только в комплексе с лекарственными препаратами после согласования лечения с врачом и при отсутствии противопоказаний.

Смешать взятые в равных частях цветки ромашки аптечной, траву мяты и бессмертника. 1 ст. ложку смеси залить 1/2 л кипятка и томить 30 минут на водяной бане. Процедить и пить по 1/2 стакана 4 раза в день за 30 минут до еды.

В течение 3 дней каждое утро съедать натощак 1 лимон без кожуры, пропущенный через мясорубку, с добавлением 1/2 ч. ложки пищевой соды. (Не рекомендуется при язвенной болезни желудка и гастрите с повышенной кислотностью.) Курс - по самочувствию.

При наличии в желчном пузыре перегибов и

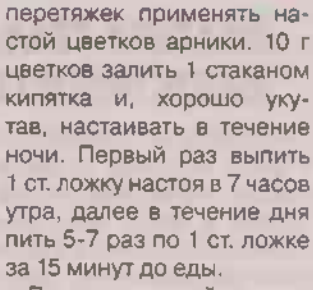

Приготовьте чай из свежих листьев, веточек и ягод барбариса. 1 ст. ложку смеси залить 2 стаканами кипятка, настоять 5-7 минут. Пить теплым через 20-30 минут после еды 5-7 раз в день. Курс - по самочувствию.

Полезен отвар шиповника, который не только поможет снять воспаления. но и укрепит иммунитет, а также настойки хрена, петрушки, расторопши, цикория. Можно купить в аптеке готовые травяные сборы с рецептурой на упаковке. Желчегонный сбор №1 с мятой, кориандром, вахтой трехлистной и бессмертником обладает спазмопитическим и желчегонным действием, улучшает пищеварение. В состав желчегонного сбора №2 вместо вахты трехлистной ВХОДИТ ТЫСЯЧӨЛИСТНИК Желчегонный сбор №3 выпускается в пакетиках, что облегчает приготовление напитка. Входящая в состав сбора ромашка аптечная обладает успокаивающим действием. Из других народных средств лечения холецистита используют настойку овса, сок, выжатый из листьев свежей капусты, смесь из сока грейпфрута с оливковым маслом, свекольный отвар, - все они улучшают пищеварение и обладают общеукрепляющим действием.

Светлана БИРЮКОВА. врач-терапевт высшей категории.

BECMELIX 30 N Nº19 (729) 2023 r.